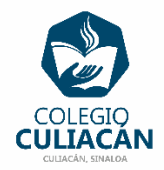

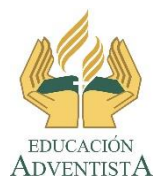

## **COLEGIO CULIACÁN Escuela Preparatoria EJERCICIO 10 LABORATORIO DE CÓMPUTO IV PRIMER PARCIAL**

## **INSTRUCCIONES:**

- ABRIR EL LIBRO DIGITAL DE LA MATERIA QUE ESTÁ EN LA RED.
- IRSE A LA PÁGINA 27 DEL LIBRO, DONDE VIENE LA SECCIÓN: 1.2 ESTRUCTURAS DE CONTROL SELECTIVAS.
- DEBEN LEER Y SUBRAYAR LO MÁS IMPORTANTE, DESDE LA PÁG 27 HASTA LA 29.
- UNA VEZ HECHO LO ANTERIOR EN UN ARCHIVO DE WORD VAN ANOTAR EL PROBLEMA QUE VIENE EN LA SECCIÓN: DE AQUÍ EN ADELANTE Y TAMBIÉN LA SOLUCIÓN.

**EL NOMBRE DEL ARCHIVO ES: EJERCICIO 10 PRIMER PARCIAL NOMBRE COMPLETO SEMESTRE Y GRUPO PREPARATORIA**